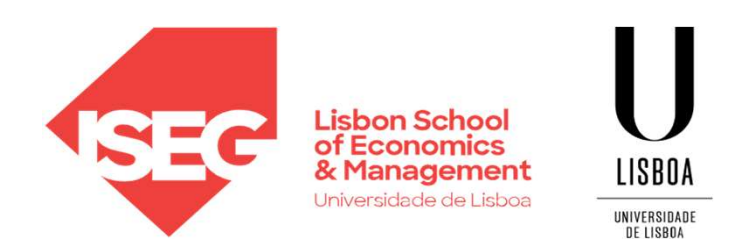

#### **NETWORKX** Carlos J. Costa

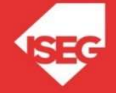

Carlos J. Costa (ISEG) 2021/22 1

Python

 $\begin{minipage}{0.9\textwidth} \begin{tabular}{l|c|c|c|c} \hline & & & & & \textbf{P} \textbf{.} \end{tabular} \end{minipage} \begin{minipage}{0.9\textwidth} \begin{tabular}{l|c|c|c} \hline & & & & \textbf{P} \textbf{.} \end{tabular} \end{minipage} \begin{minipage}{0.9\textwidth} \begin{tabular}{l|c|c|c} \hline & & & \textbf{P} \textbf{.} \end{tabular} \end{minipage} \begin{minipage}{0.9\textwidth} \begin{tabular}{l|c|c|c} \hline & & & \textbf{$  $\begin{minipage}{0.9\textwidth} \begin{tabular}{l|c|c|c|c} \multicolumn{3}{c}{\textbf{p}} & \multicolumn{3}{c}{\textbf{p}} & \multicolumn{3}{c}{\textbf{p}} \\ \multicolumn{3}{c}{\textbf{p}} & \multicolumn{3}{c}{\textbf{p}} & \multicolumn{3}{c}{\textbf{p}} \\ \multicolumn{3}{c}{\textbf{p}} & \multicolumn{3}{c}{\textbf{p}} & \multicolumn{3}{c}{\textbf{p}} \\ \multicolumn{3}{c}{\textbf{p}} & \multicolumn{3}{c}{\textbf{p}} & \multicolumn{3}{c}{\textbf{p$ import pandas as pd pandas  $\begin{bmatrix} \cdot & \cdot & \cdot \\ \cdot & \cdot & \cdot \\$ import matplotlib.pyplot as plt

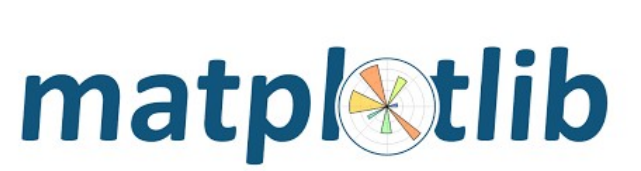

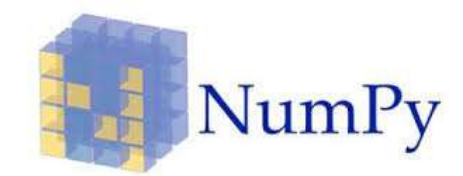

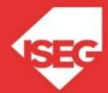

Carlos J. Costa (ISEG) 2021/22 2

# Generating a Network

# Generating a network G =  $nx.barabasi$  albert graph(10, 3) nx.draw(G, with\_labels=True)

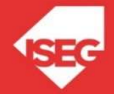

#### Degree

# degree of each node link number that each node has **Degree**<br>
# degree of each node link number that each node has<br>
degrees = [deg for node, deg in nx.degree(G)]<br>
print(degrees)<br>
Result:<br>
[4, 6, 1, 7, 6, 5, 4, 3, 3, 3] print(degrees)

Result:  $[4, 6, 1, 7, 6, 5, 4, 3, 3, 3]$ 

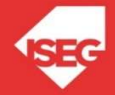

#### Degree

**Degree**<br>
# kmin - minimum degree<br>
kmin = np.min(degrees)<br>
# kmax - maximum degree<br>
kmax = np.max(degrees) kmin = np.min(degrees) **Degree**<br>
# kmin - minimum degree<br>
kmin = np.min(degrees)<br>
# kmax - maximum degree<br>
kmax = np.max(degrees)<br>
# kavg - average degree<br>
kavg = np.mean(degrees) **Degree**<br>
# kmin - minimum degree<br>
kmin = np.min(degrees)<br>
# kmax - maximum degree<br>
kmax = np.max(degrees)<br>
# kavg - average degree<br>
kavg = np.mean(degrees)

 $kmax = np.max(degrees)$ 

kavg = np.mean(degrees)

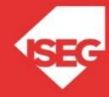

# Shortest path

# shortest path between two nodes nx.shortest\_path(G,1,2)

# shortest path between two nodes nx.shortest path(G, 1, 2, weight=True)

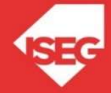

# Clustering coefficient

```
# triangles
nx.triangles(G)
```

```
# clustering coefficient of a node
nx.clustering(G)
```

```
# clustering coefficient of all nodes
# (returns a dictionary)
nx.clustering(G)
```

```
# clustering coefficient of the network
cc = nx. clustering (G)nx.triangles(G)<br>
# clustering coefficient of a node<br>
# clustering coefficient of all nodes<br>
# (returns a dictionary)<br>
nx.clustering (G)<br>
# clustering coefficient of the network<br>
cc = nx.clustering(G)<br>
avg_clust = sum(cc.va
print(avg_clust)
```
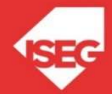

# **Centrality**

# betweenness centrality of network nx.betweenness\_centrality(G)

# closeness centrality of network nx.closeness\_centrality(G)

# eigenvector centrality of network nx.eigenvector centrality(G)

```
# degree centrality
nx.degree centrality(G)
```
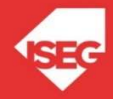

# Connected Components

# find number of connected components nx.number connected components(G) # get the nodes in the same component as \*n\* nx.node connected component(G, 3) # Assortativity nx.degree assortativity coefficient(G)

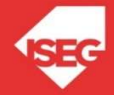

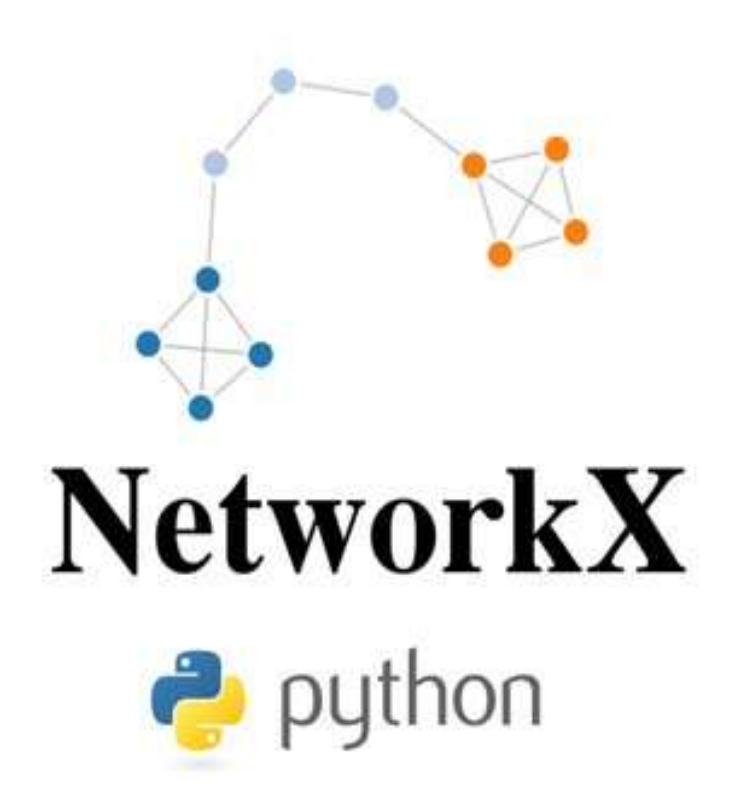

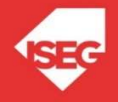

Carlos J. Costa (ISEG) 2021/22 10

- # create a network
- $G = nx.Graph()$
- # add node to a network G.add\_node('Mary')
- # adding nodes using a list G.add\_nodes\_from(['Mary', 'Steven', 'Alice','John'])

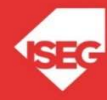

# remove nodes

G. remove node('Mary')

# remove several nodes G.remove nodes from(['Mary', 'Steven'])

# see all nodes G.nodes

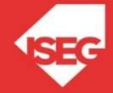

```
# add several edges (list of tuples)
G.add edges from([('Mary', 'Steven') ,
 ('Mary', 'Alice'),('Mary','John'),('Mary','Edward')])
```
# view all the edges of a network G.edges

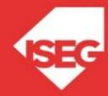

# add edges G.add\_edge('Mary','Steven')

# remove edges G.remove\_edge('Mary','Alice')

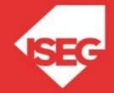

```
# number of nodes in a network
G.number_of_nodes()
# number of edges in a network
G.number_of_edges()
Wetworks<br>
# number_of_nodes in a network<br>
# number_of_nodes()<br>
# number_of_edges in a network<br>
# neighbors of a node (result is a dictionary)<br>
# neighbors = G.neighbors('Alice')<br>
# number od neigbors<br>
# number od neigbor
Networks<br>
# number_of_nodes in a network<br>
$.number_of_nodes()<br>
# number_of_edges in a network<br>
$.number_of_edges()<br>
# neighbors of a node (result is a dictionary)<br>
neighbors = G.neighbors('Alice')<br>
# number od neigbors<br>

print (neighbors)
# number od neigbors
G.degree('Alice')
```
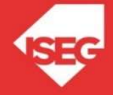

```
# save network
nx.write edgelist(G, "parte1")
```

```
# delete content of a network
G.clear()
```

```
# read the content of a network
G = nx.read_edgelist("parte1")
```
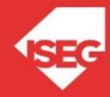

#draw network nx.draw(G)

#draw network with labels nx.draw(G, with\_labels=True)

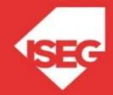

```
# set weight to edges
G.add_edge('Mary','Steven', weight=500)
G.add_edge('John','Mary', weight=10)
G.add_edge('Mary','Alice', weight=200)
```
# get weight from edges G['Mary']['Steven']

```
# change the weight of an edge
G['Mary']['Steven']['weight'] = 6
```
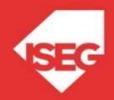

```
#create a directed network
dg = nx.DiGraph()
```

```
# not directed representation of a network 
nx.to_undirected(G)
```

```
# directed representation of a network 
nx.to_directed(G)
```
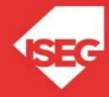

```
# multigraphs allows to store several proprerties
# from the same edges
MG = nx.MultiGraph()
MG.add_weighted_edges_from([(1, 2, 3.0), (1, 2, 75), (2, 3, 
5)])
```
# show edges without weight MG.edges

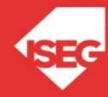

# show edge data including eight MG.edges.data('weight', default=1)

# get the weight of a edge MG[1][2]

#save network with weighted edges nx.write weighted edgelist(G, "parte2")

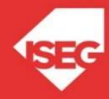